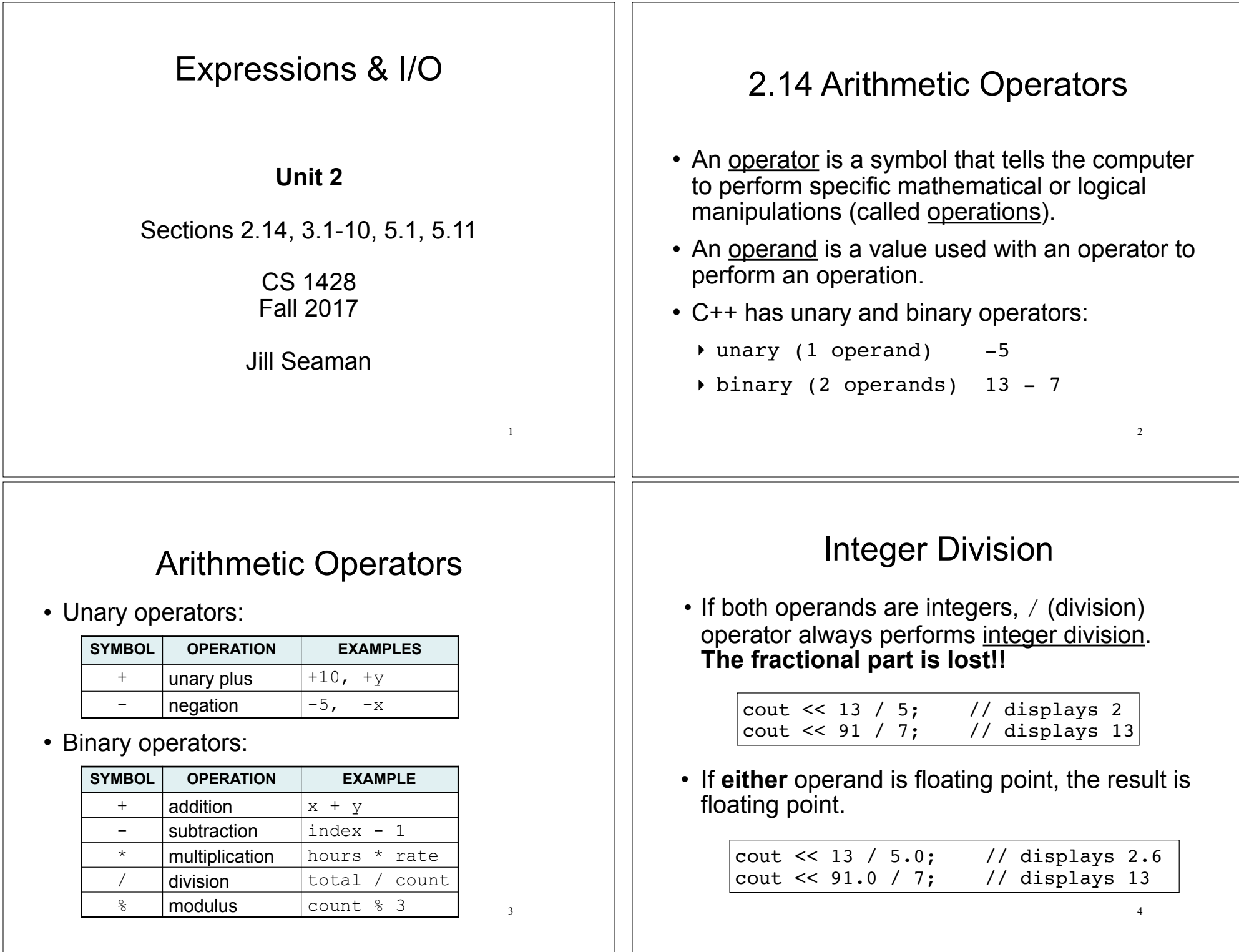

#### Modulus 5 • % (modulus) operator computes the remainder resulting from integer division • % requires integers for both operands cout << 13 % 5; // displays 3 cout  $\lt\lt$  91 % 7; // displays 0 cout << 13 % 5.0; // error cout << 91.0 % 7; // error 3.1 The cin Object 6 • cin: short for "console input" ‣ a stream object: represents the contents of the screen that are entered/typed by the user using the keyboard. ‣ requires iostream library to be included  $\cdot$   $\gg$ : the stream extraction operator  $\rightarrow$  use it to read data from  $\sin$  (entered via the keyboard)  $\rightarrow$  when this instruction is executed, it waits for the user to type, it reads the characters until space or enter (newline) is typed, then it stores the value in the variable. ‣ right-hand operand MUST be a variable. cin >> height; Console Input 7 • Output a prompt (using cout) to tell the user what type of data to enter BEFORE using cin: • You can input multiple values in one statement:  $\rightarrow$  the user may enter them on one line (separated by a space) or on separate lines. float diameter; cout << "What is the diameter of the circle? "; cin >> diameter; int x, y; cout << "Enter two integers: " << endl;  $\vert$ cin >> x >> y; Example program using cin #include <iostream> using namespace std; int main() { int length, width, area; cout << "This program calculates the area of a "; cout << "rectangle.\n"; cout << "Enter the length and width of the rectangle "; cout << "separated by a space.\n"; cin >> length >> width;  $area = length * width;$  cout << "The area of the rectangle is " << area << endl; return 0; } 8 This program calculates the area of a rectangle. Enter the length and width of the rectangle separated by a space. 10 20 The area of the rectangle is 200 output screen:

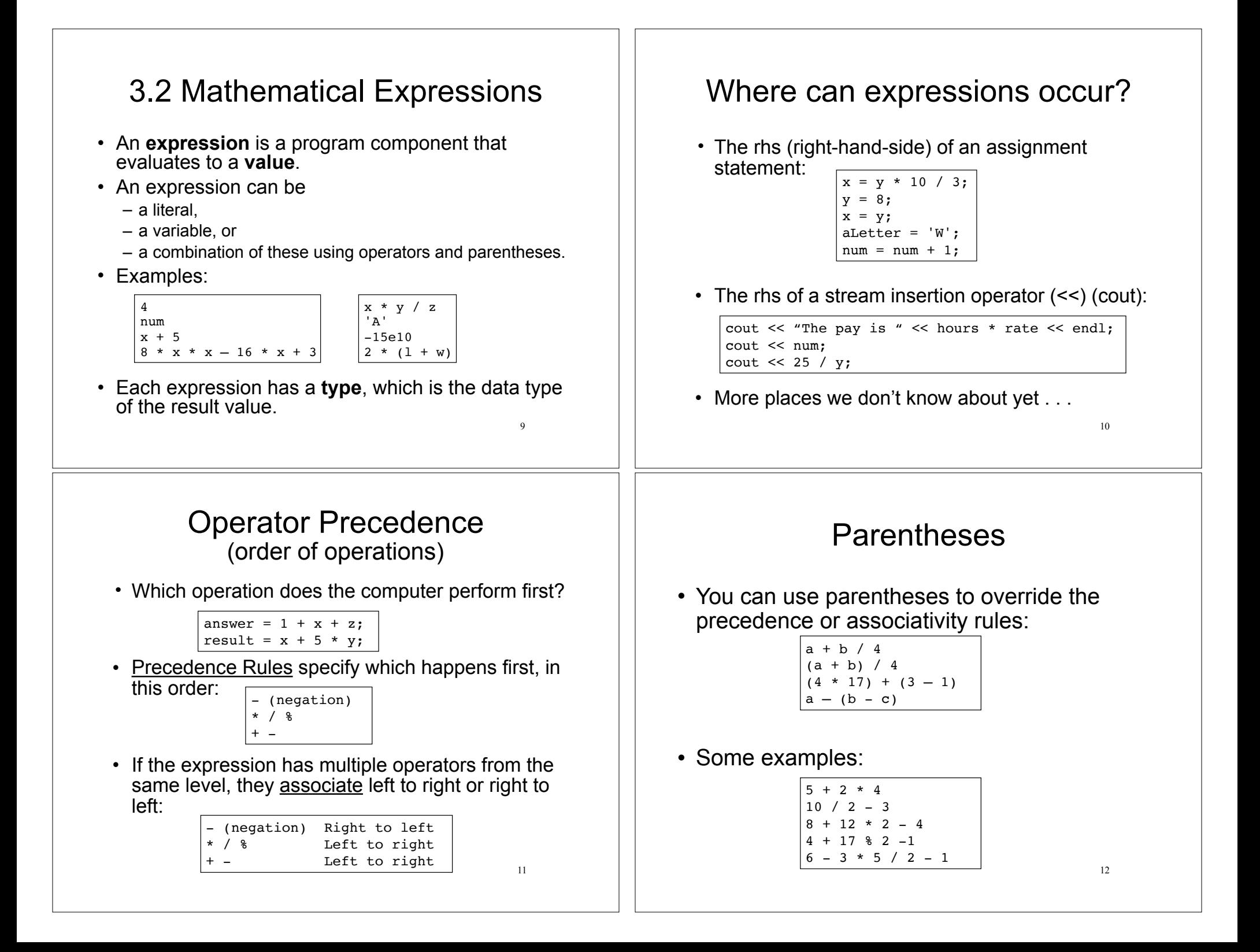

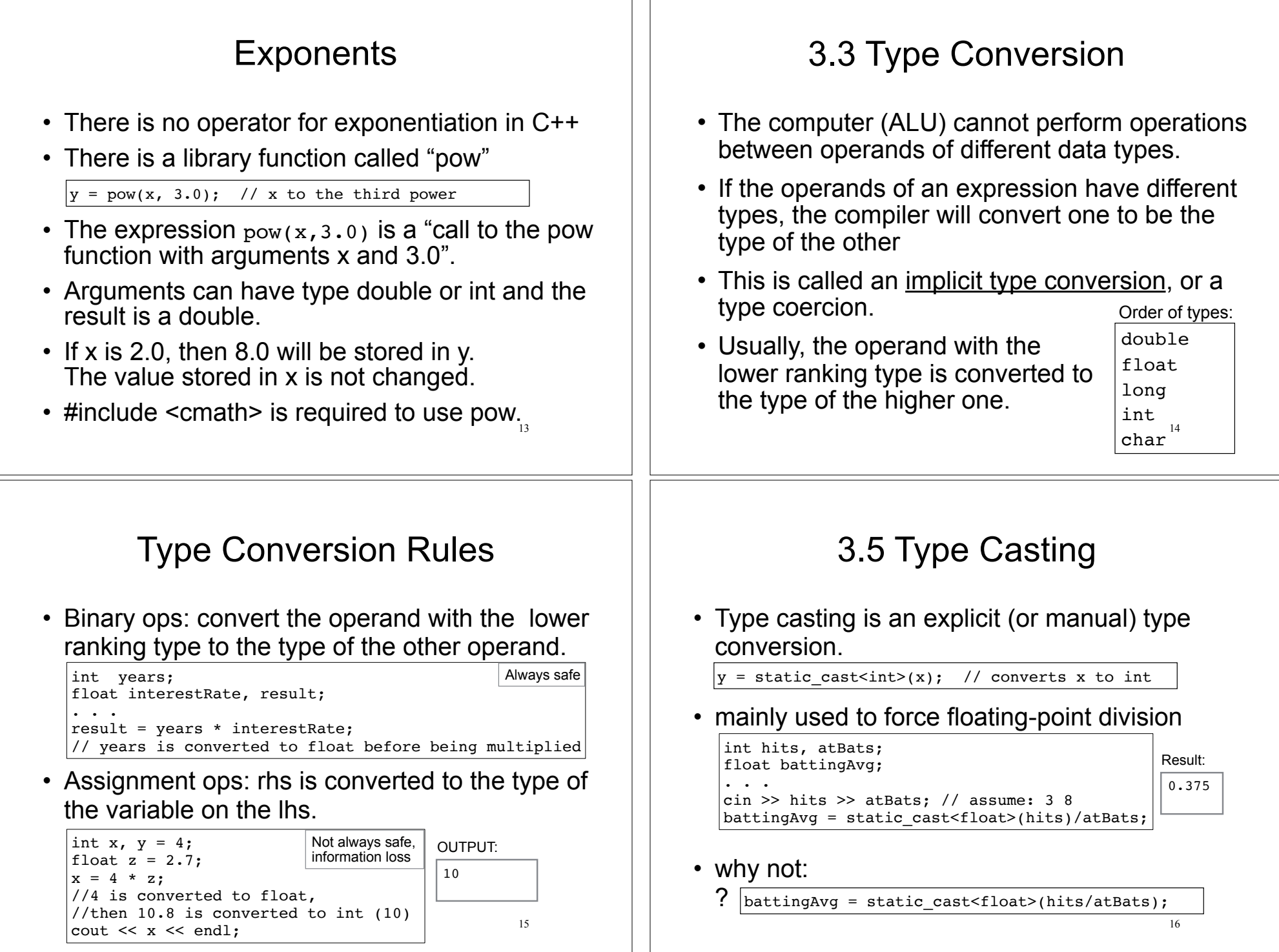

#### 3.4 Overflow/Underflow 17 • Happens when the value assigned to a variable is too large or small for its type (out of range). • integers tend to wrap around, without warning: • floating point value overflow/underflow:  $\rightarrow$  may or may not get a warning  $\rightarrow$  result may be 0 or random value short testVar =  $32767$ : cout << testVar << endl; // 32767, max value testVar = testVar + 1: cout << testVar << endl; //-32768, min value 3.6 Multiple Assignment 18 • You can assign the same value to several variables in one statement: • is equivalent to:  $a = b = c = 12;$  $a = 12$ :  $b = 12$ :  $c = 12$ : 3.6 Combined Assignment 19 • Assignment statements often have this form: • C/C++ offers shorthand for these: number = number + 1; //add 1 to number<br>total = total + x: //add x to total total = total + x;<br> $y = y / 2$ ; //divide  $y$  by 2 int number =  $10$ ;  $number = number + 1$ : cout << number << endl; number  $+= 1$ ; // short for number = number+1;<br>total  $== x$ ; // short for total = total-x; total  $== x$ ; // short for total = total-x;<br> $y$  /= 2: // short for  $y = y$  / 2: // short for  $y = y / 2$ ; 5.1 Increment and Decrement  $20$ • C++ provides unary operators to increment and decrement. ‣ Increment operator: ++ ▶ Decrement operator: --• can be used before (prefix) or after (postfix) a variable • Examples: int num =  $10$ ; num++; //equivalent to: num = num + 1; num--; //equivalent to: num = num - 1;<br>++num; //equivalent to: num = num + 1; ++num; //equivalent to: num = num + 1; //equivalent to: num = num - 1;

## Prefix vs Postfix

- ++ and -- operators can be used in expressions
- In prefix mode (++val, --val) the operator increments or decrements, **then** returns the new value of the variable
- In postfix mode (val++, val--) the operator returns the original value of the variable, **then** increments or decrements

```
int num, val = 12;
cout \lt\lt val++; // cout \lt\lt val; val = val+1;
cout \lt\lt ++val; // val = val + 1; cout \lt\lt val;
num = --val; // val = val - 1; num = val:
num = val--; // num = val; val = val -1;
```
It's confusing, don't do this!

21

# 3.10 Hand Tracing a Program

- You be the computer. Track the values of the variables as the program executes.
	- ‣ step through and 'execute' each statement, one-by-one
	- ‣ record the contents of variables after each statement execution, using a hand trace chart (table) or boxes.

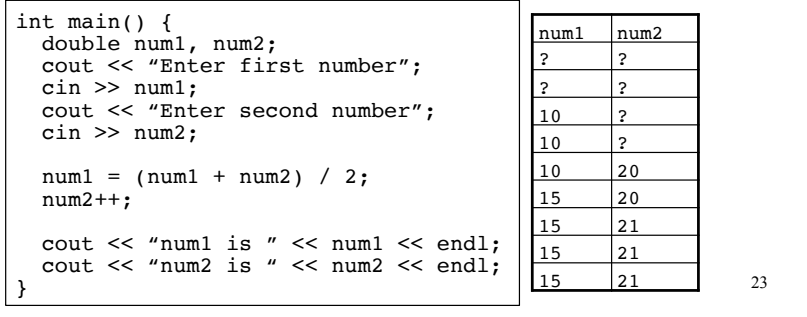

## 3.9 More Math Library Functions

- These require cmath header file
- These take double argument, return a double
- Commonly used functions:

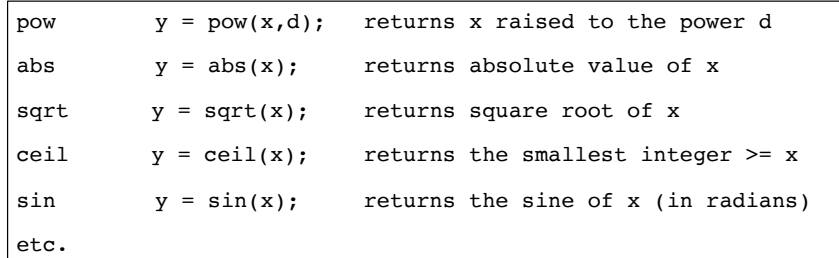

 $22$ 

## 3.7 Formatting Output

- $\cdot$  Formatting: the way a value is printed:
	- ‣ spacing
	- ‣ decimal points, fractional values, number of digits
	- ‣ scientific notation or decimal format
- cout has a standard way of formatting values of each data type
- use "stream manipulators" to override this
- $\cdot$  they require  $\#\text{include}$   $\leq$  iomanip>

#### Formatting Output: setw 25 • setw is a "stream manipulator", like endl  $\cdot$  setw(n) specifies the minimum width for the **next** item to be output  $\rightarrow$  cout << setw(6) << age << endl;  $\rightarrow$  print in a field at least 6 spaces wide. ‣ value is right justified (padded with spaces on left).  $\rightarrow$  if the value is too big to fit in 6 spaces, it is printed in full, using more positions. setw: examples 26 • Example with no formatting: • Example using setw: cout << 2897 << " " <<  $5$  << " " << 837 << endl; cout <<  $34$  <<  $\prime\prime$  " <<  $7$  <<  $\prime\prime$  " <<  $1623$  << endl;  $\text{cout} \ll \text{setw(6)} \ll 2897 \ll \text{setw(6)} \ll 5$  $<<$  setw(6)  $<<$  837  $<<$  endl; cout  $<<$  setw(6)  $<<$  34  $<<$  setw(6)  $<<$  7 << setw(6) << 1623 << endl; 2897 5 837 34 7 1623 2897 5 837 34 7 1623 Prog 3-12 output in the book is WRONG Formatting Output: setprecision

- setprecision(n) specifies the **maximum** number of **significant** digits to be output for floating point values.
- it remains in effect until it is changed
- the default seems to be 6, and it rounds up

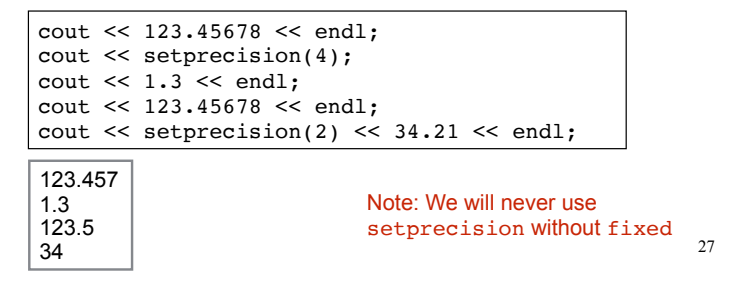

# Formatting Output: fixed

- fixed forces floating point values to be output in decimal format, and not scientific notation.
- when used with setprecision, the value of setprecision is used to determine the number of digits after the decimal

cout << 12345678901.23 << endl; cout << fixed << setprecision(2); cout << 12345678901.23 << endl; cout << 123.45678 << endl;

1.23457e+10 12345678901.23 123.46

Note: there is no need for showpoint when using setprecision with fixed

# Formatting Output: right and left

- left causes all subsequent output to be left justified in its field
- right causes all subsequent output to be right justified in its field. This is the default.

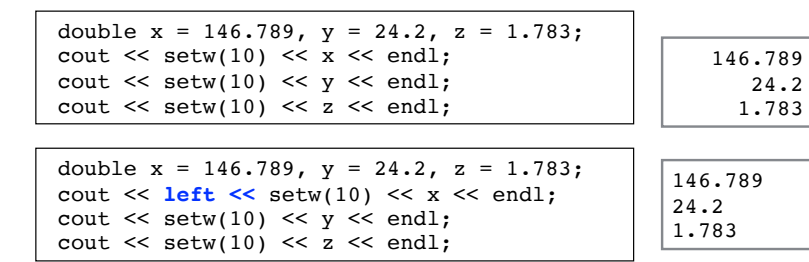

29

## Using getline to input strings

- To work around this problem, you can use a C++ function named getline.
- $\cdot$  getline(cin, var); reads in an entire line, including all the spaces, and stores it in a string variable. (the '\n' is not stored)

string name; cout << "Please enter your name: "; getline(cin, name); cout << "Your name is " << name << endl;

#### Please enter your name: Kate Smith Your name is Kate Smith

### 3.8 Working with characters and string objects

- Using the  $\geq$  operator to input strings (and characters) can cause problems:
- It skips over any leading whitespace chars (spaces, tabs, or line breaks)
- It stops reading strings when it encounters the next whitespace character!

```
string name;
cout << "Please enter your name: ";
cin >> name;
cout << "Your name is " << name << endl;
```
Please enter your name: Kate Smith Your name is Kate

### Using cin.get to input chars

- To read a single character:
- $\cdot$  Can use  $\geq$ :

```
char ch;
cout << "Press any key to continue";
\sin \gg \cosh;
```
- ‣ Problem: will skip over blanks, tabs, newlines to get to the first non-whitespace char.
- Use cin.get():

char ch; cout << "Press any key to continue"; cin.get(ch);

‣ Will read the next character entered, even whitespace

31

30

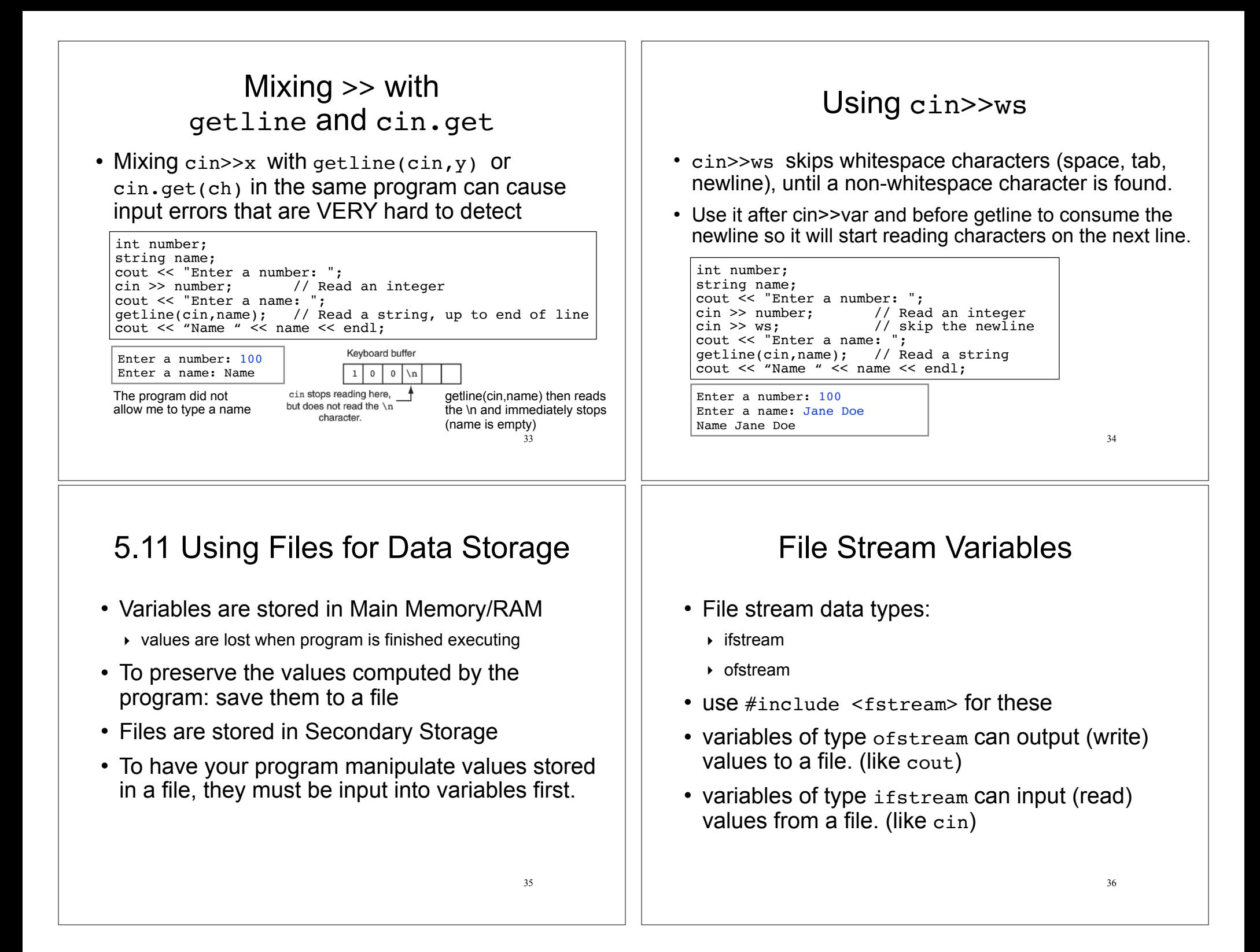

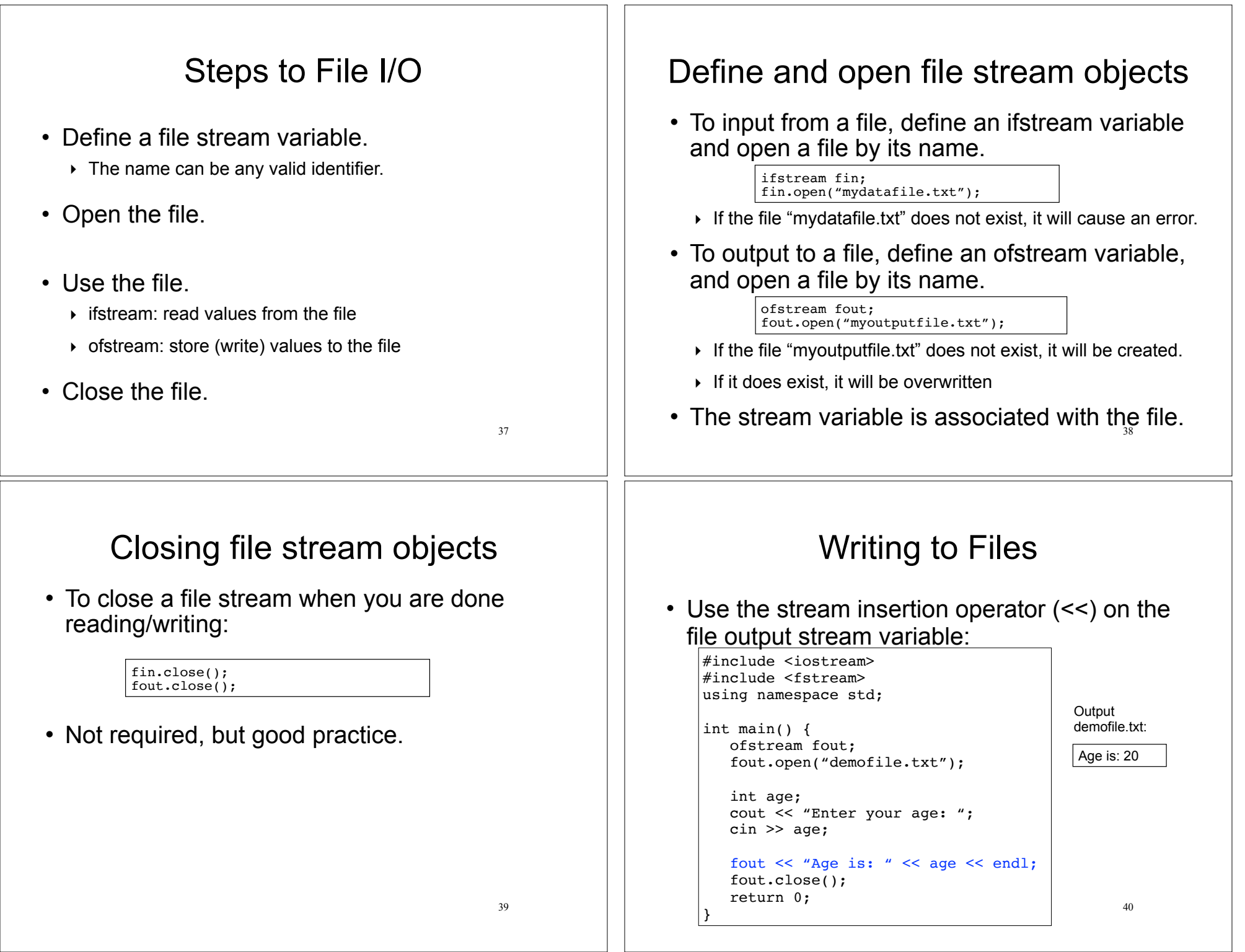

## Reading from Files

• Use the stream extraction operator on the file input stream variable to copy data into variable:

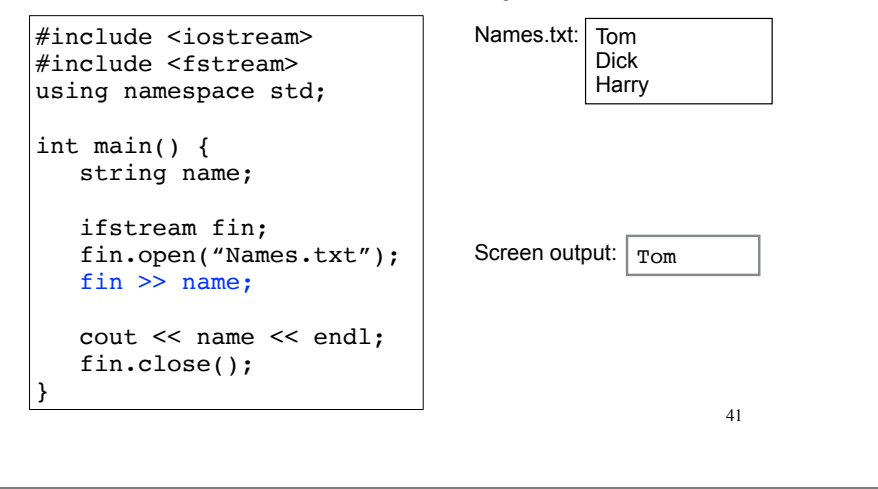

## Reading from files

- When opened, file stream's read position points to first character in file.
- stream extraction operator (>>) starts at read position and skips whitespace to read data into the variable.
- The read position then points to whitespace after the value it just read.
- The next extraction (>>) starts from the new read position.
- Just like with cin.

42